## AutoSpectre 8 Crack For Windows

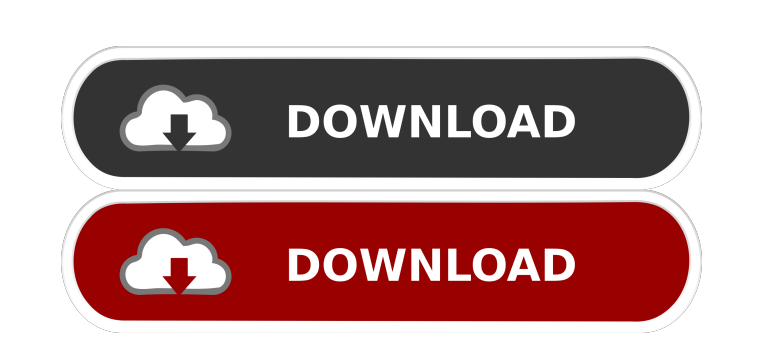

## **AutoSpectre 8 Crack Patch With Serial Key Free Download**

This is a Windows Audio Plug-in (VST, AU, RTAS). Specifications: \* Automatically calculates the spatial mass of each sound with the spectral characteristics of the sound, for any number of sounds, independent of the sample rate. \* Ranges from a low bass mass that becomes dense in the rears to a massive treble mass that increases in density in the mids. \* Supports mono, stereo and surround sound recordings with variable multichannel sound, and also adjusts based on the balance of the multichannel sound. \* The AutoSpectre 8 plug-in can be used to create a special sound, such as bass, or dense, or a treble. Advanced Features: \* AutoSpectre 8 can calculate the spatial mass of any sound of any frequency and of any length. \* The AutoSpectre 8 plug-in can be used to create a special sound, such as bass, or dense, or a treble. \* In addition to the AutoSpectre 8 plug-in, you can also use an external plug-in such as "Bass Booster", "Bass Refinement", "Dense Bass", "Dense Bass Refinement", "Treble Amp", "Treble Refinement", "Hirenszki", "Avalon EQ", "Musician's EQ", "Musician's EQ. And more. AutoSpectre 8 VST Plugin Features: \* Attenuation and Dynamics \* Bass \* Treble \* Cut Off \* Spread \* Saturation \* Harmonics \* Phase \* Pan \* Phasing \* Relation \* Mid Ranges \* Spread EQ \* Phase EQ \* Mid Ranges EQ \* Focus \* Mono/Stereo \* Surround \* Lo Fi Settings: \* Frequency \* Gain \* Spread \* Phase \* Mono/Stereo \* Surround \* Lo Fi Conclusion: AutoSpectre 8 is an incredibly powerful tool to make spatial sounds for yourself or your clients. AutoSpectre 8 Windows Audio Plug-in Features: \* Spectral Contrasts \* Extrapolation \* Weighted Envelopes \* Variable Mix \* Linear Phase

The Rinzo XML Editor is a graphical document creator to create complex XML files from its graphical interface. Using the buttons of the toolbar, the user can choose the node types, sizes, positions and properties, including a background image and icons to the node in order to avoid the creation of a structure. Xmgr GUI to manage and generate PAM files. PAM files are used to define a large number of parameters necessary to produce a sound file. Pazza GUI for the creation of voice commands to support PDA technology. Category:Lifesize productsQ:

How can I set security permissions for files in the /usr/share/gnome-games folder? I have a couple games installed in /usr/share/gnomegames, but I need to set security permissions so that only users in the "graphics" group can access them. How can I do this? I can't find a way to set security permissions using the file manager. A: Install Nautilus Desktop Extension - Settings -> Preferences -> Security And in the textbox on the right you can add the users you want that can see the games and set the permission they want (group, world, user...) The present invention relates generally to an anti-theft system and method for preventing the unauthorized use of a vehicle. More specifically, the present invention relates to a system and method for preventing a thief from driving a stolen vehicle by installing a high-frequency radio wave transmitter into a vehicle which transmits a radio wave when the ignition key is turned to the "start" position. In the past, various systems and methods have been proposed to prevent a thief from starting a vehicle, in order to prevent the unauthorized use of the vehicle. For example, one method includes installing a wireless remote control into the vehicle which transmits a radio wave when the ignition key is turned to the "start" position. The remote control is set to unlock the vehicle in case a button is pressed. The vehicle can then be driven by the owner or a friend. Other types of vehicles can be equipped with radio transmitters and receivers which detect the presence of an object in close proximity to the vehicle, and the vehicle is locked when no proximity is detected. The inventor of the present invention also developed a prior art anti-theft system for preventing the theft of a vehicle. In the prior art system, a transmitter/receiver is attached to a steering wheel lock 77a5ca646e

## **AutoSpectre 8 Keygen Full Version**

This plug-in is a free product from the design collective Oktobor. What's new: The AutoSpectre 8 has an improved GUI. See also List of VST plugins References Category:VST plugins1. Field of the Invention The present invention relates to exercise equipment, and more particularly to a lumbar bench or exercise device that includes a selectively adjustable table or back rest. 2. Description of the Related Art A variety of exercise devices are known in the art for improving overall physical fitness. Exercise devices have been used by people for many years, and more recently have been used in conjunction with work out routines. Exercise devices have been used in the home for years as well, and more recently have been adapted for use in the work place. One popular type of exercise device is a weightlifting machine. Weightlifting machines can vary in design, but typically include a pair of spaced apart handgrips, one or more foot pedals, and a resistance mechanism that is selectively adjustable to vary the resistance provided to the user. With many weightlifting machines, the resistance mechanism is selectively adjustable to vary the magnitude of the resistance provided to the user as the user pushes or pulls the handgrips, pedals or other levers. Another type of exercise device used in the home or work place is a lumbar bench. Lumbar benches are typically comprised of an adjustable stationary back rest on which the user lays. The back rest is typically elevated from the floor by a pair of legs, and is tiltable to provide variable support to the user. A problem associated with conventional exercise equipment is that the user must manually adjust the resistance provided to the user to vary the degree of exertion required by the user. In particular, with a conventional weight lifting machine, the user must manipulate the handgrips or other levers to manually vary the resistance. The user must also manually adjust the seat back to manually vary the support provided to the user. Thus, in a conventional weight lifting machine, the user is required to manually adjust two separate components in order to adjust the amount of force or resistance required by the user. It would be desirable to develop a device that would allow the user to conveniently adjust the resistance provided to the user to vary the degree of exertion required by the user.The present invention relates to a memory-use magnetic head which can read/write various kinds of information in a magnetic recording medium in a high efficiency and with

## **What's New In?**

The AutoSpectre 8 VST plugin provides spatial masses according to the spectral characteristics of the sound. It is a direct plugin, that produces up to 8 independant spectra that can be visualised in a spectrogram. Each spectra can be moved and rotated freely. The spectra can be cloned, then they are linked to a spectral envelope. This envelope can be scaled and shifted. The plugin contains two LFO modulators, allowing to control the amplitude and the shape of the spectra, and two MIDI modulators, allowing to control the spectral envelope. How to Install: The AutoSpectre 8 VST plugin should be installed as a VST or AudioUnit plugin, and it should be used with all supported DAWs that feature virtual instruments. If it is a VST plugin, you can directly double-click the.VST file, and if it is an AudioUnit plugin, drag the.AU file onto the Audio Unit plugin factory of your host DAW. You should also check that the plugin was properly installed. You can do this by going to the Audio plugin manager window, selecting the Plugin Manager tab and then selecting the list button to list installed plugins. If the AutoSpectre 8 VST plugin is not listed, check that the Audio Unit plugin factory of your host DAW is correctly installed, and that the plugin factory is listed in the Plugin Manager window of your host DAW. How to Use: To use the AutoSpectre 8 VST plugin, first select the plugin in the Audio plugin manager window of your host DAW, and then click on the Show View button to launch the default view of the plugin. Then drag the spectra according to the desired spectrum shape (see 1. below). Note that the user can also select several spectra at the same time in the spectrograph (see 2. below). 1. Spectral shape You can define your own shape for the spectra. This shape is controlled by 3 parameters: \* The scale of the spectra \* The position of the centre of the spectra \* The number of octaves 2. Spectrograph You can select multiple spectra in the spectrograph (see 2. below). 3. Spectra movements You can move each spectra freely, and you can rotate them to an arbitrary angle. 4. Spectra clonning You can select the spectra that will be cloned, then you can click on the "Clone" button. Each cloned spectra is linked to a spectral envelope. The envelope will be scaled according to the position of the spectra cloned, and it can be shifted and rotated. 5. MIDI to Spectra You can map an envelope to each spect

**System Requirements For AutoSpectre 8:**

<https://evol.ai/dgex/index.php/advert/magic-midi-to-mp3-converter-crack-product-key-full-download-for-windows/> <http://futureoftheforce.com/2022/06/06/id3man-crack-with-key-3264bit-updated-2022/> <http://fengshuiforlife.eu/wp-content/uploads/2022/06/GNUitar.pdf> <https://www.ponuda24.com/ci-v-command-line-tool-crack-keygen-full-version-download/> <https://energyconnectt.com/wp-content/uploads/2022/06/infferm.pdf> <https://xn--80aagyardii6h.xn--p1ai/iskysoft-slideshow-maker-crack-activation-code-download-for-windows/> [https://worlegram.com/upload/files/2022/06/cfvjIkVnM9K368BpADo4\\_06\\_b5f3edac1a52c4b49d8d2d88332473d4\\_file.pdf](https://worlegram.com/upload/files/2022/06/cfvjIkVnM9K368BpADo4_06_b5f3edac1a52c4b49d8d2d88332473d4_file.pdf) [https://macha33.com/upload/files/2022/06/NPcfQBCeU8gVb8rR5Wyx\\_06\\_352a6f625a60bf776d7606912aac6111\\_file.pdf](https://macha33.com/upload/files/2022/06/NPcfQBCeU8gVb8rR5Wyx_06_352a6f625a60bf776d7606912aac6111_file.pdf) [https://pharmacienstat.com/wp-content/uploads/2022/06/JTune\\_Up\\_Windows\\_7\\_Portable.pdf](https://pharmacienstat.com/wp-content/uploads/2022/06/JTune_Up_Windows_7_Portable.pdf) [https://libertycentric.com/upload/files/2022/06/5SjofQPXMoHLG2raU8VF\\_04\\_5acff86e9ccf679bde882785cbfb4878\\_file.pdf](https://libertycentric.com/upload/files/2022/06/5SjofQPXMoHLG2raU8VF_04_5acff86e9ccf679bde882785cbfb4878_file.pdf)

Microsoft Windows (Win XP, Vista, 7, 8, 10), Mac OSX 10.7 or later Intel Processor or AMD CPU GeForce or Radeon or NVIDIA GPU Memory: 512MB GPU Memory: 512MB 1GB Hard Drive Space: 18GB 9GB Interface Language: English Network: Broadband Internet Connection Sound Card: DirectX compatible sound card Video Card: DirectX compatible video card Recommended Settings: Monitor